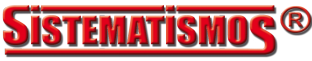

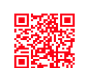

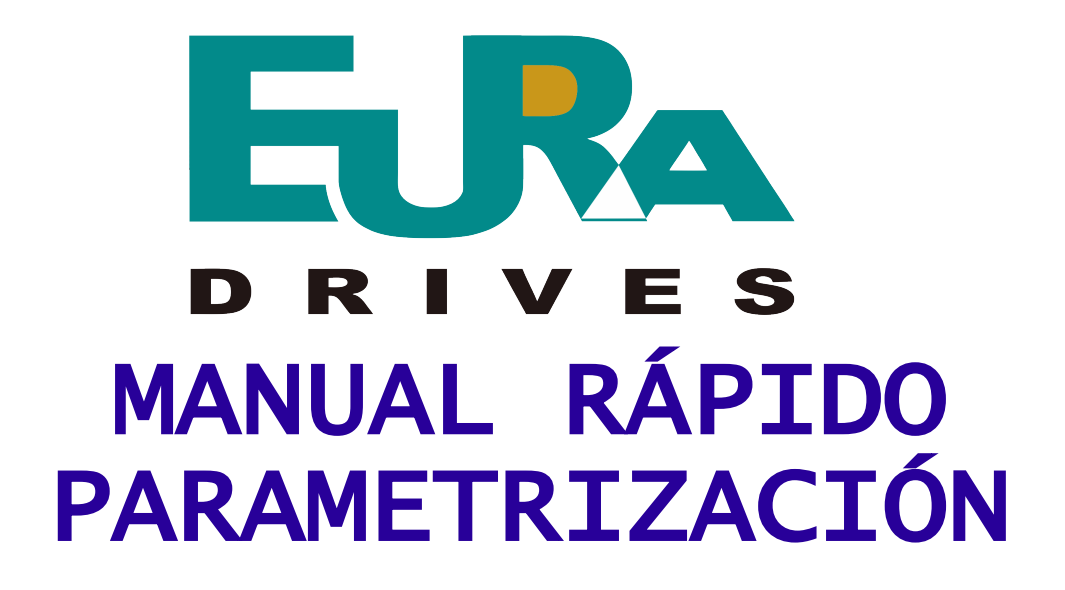

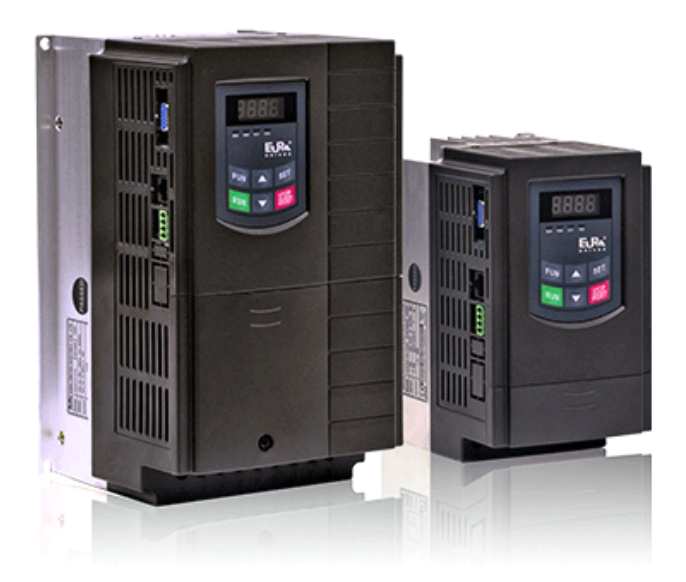

# SERIE E2000

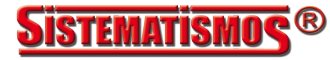

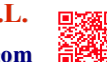

# **GRUPO 100 : PARÁMETROS BASE**

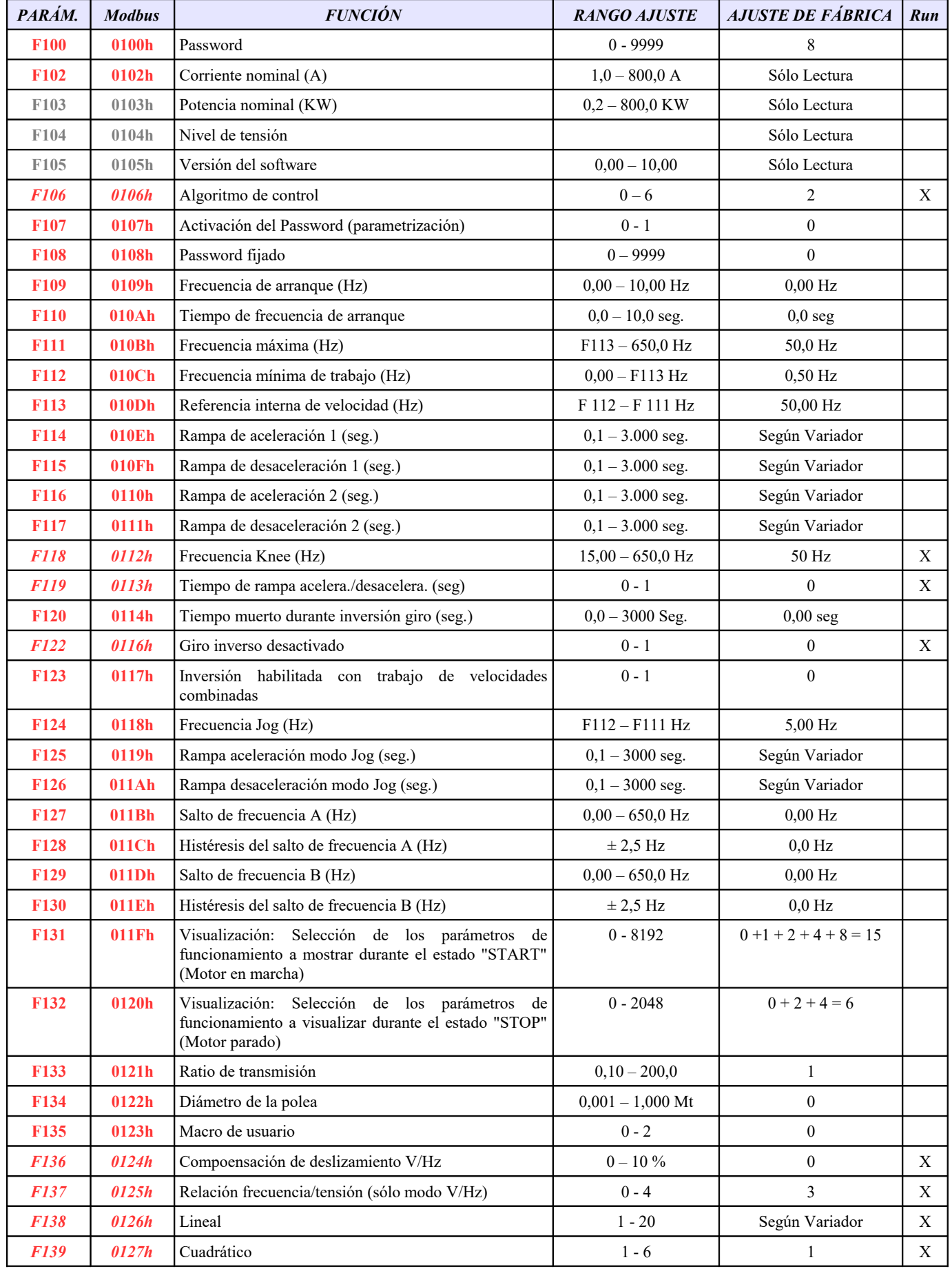

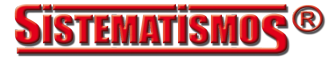

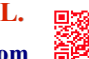

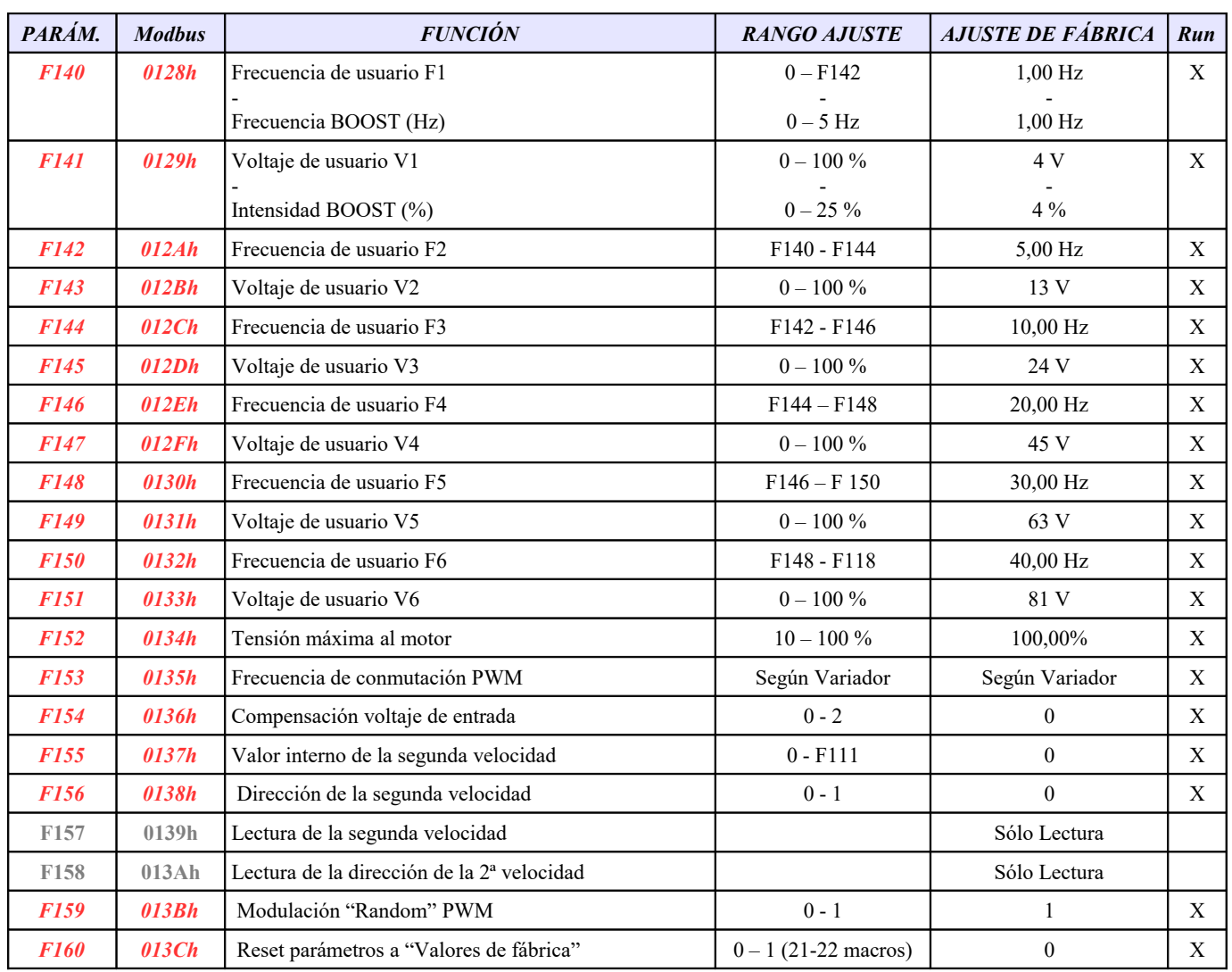

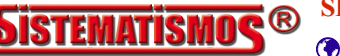

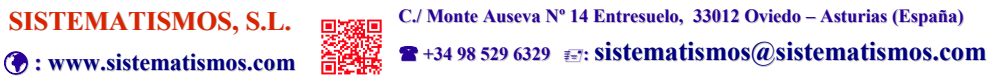

## **GRUPO 200 : CONTROL DE VARIADOR**

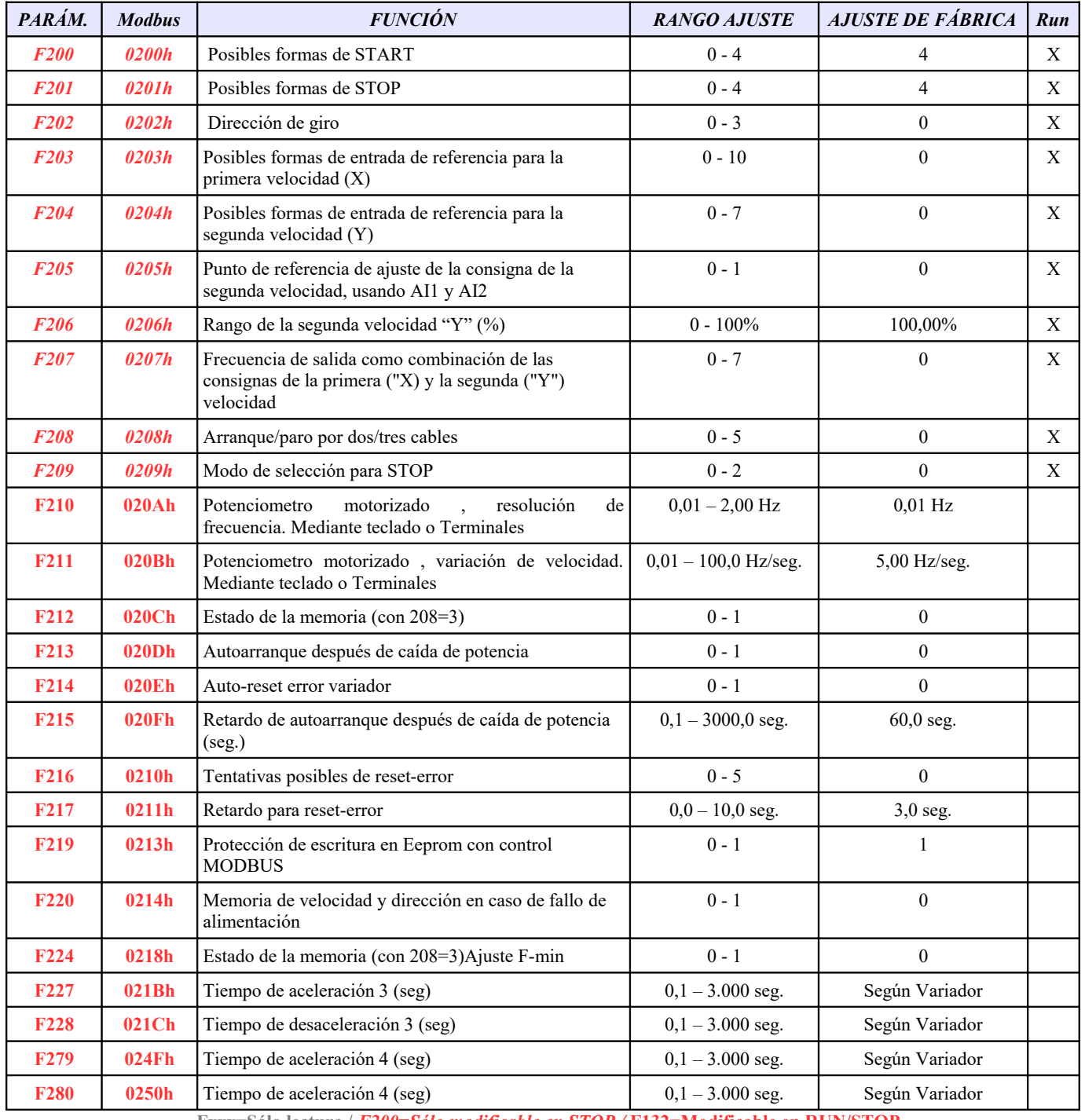

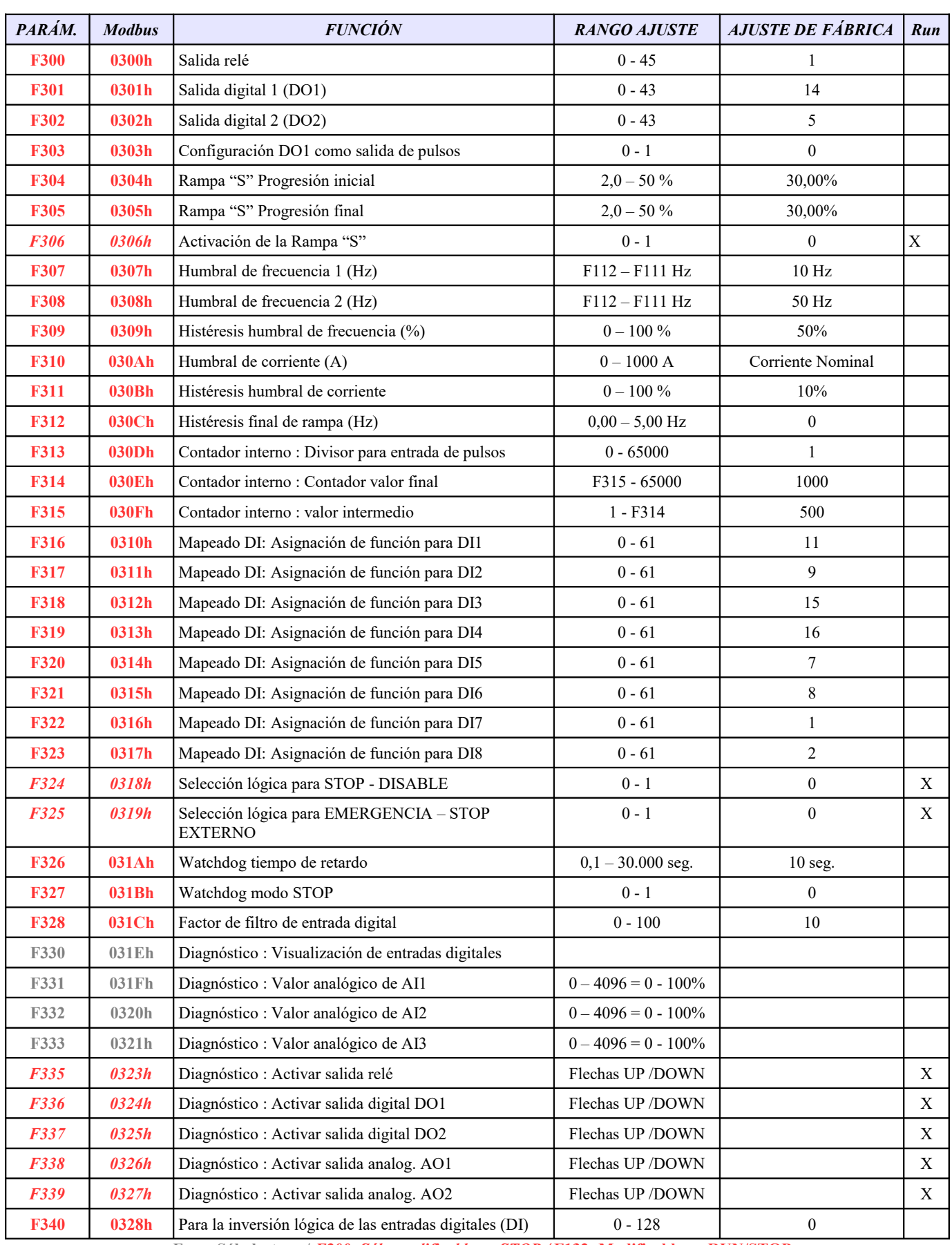

## **GRUPO 300 : CONFIGURACIÓN ENTRADAS/SALIDAS DIGITALES**

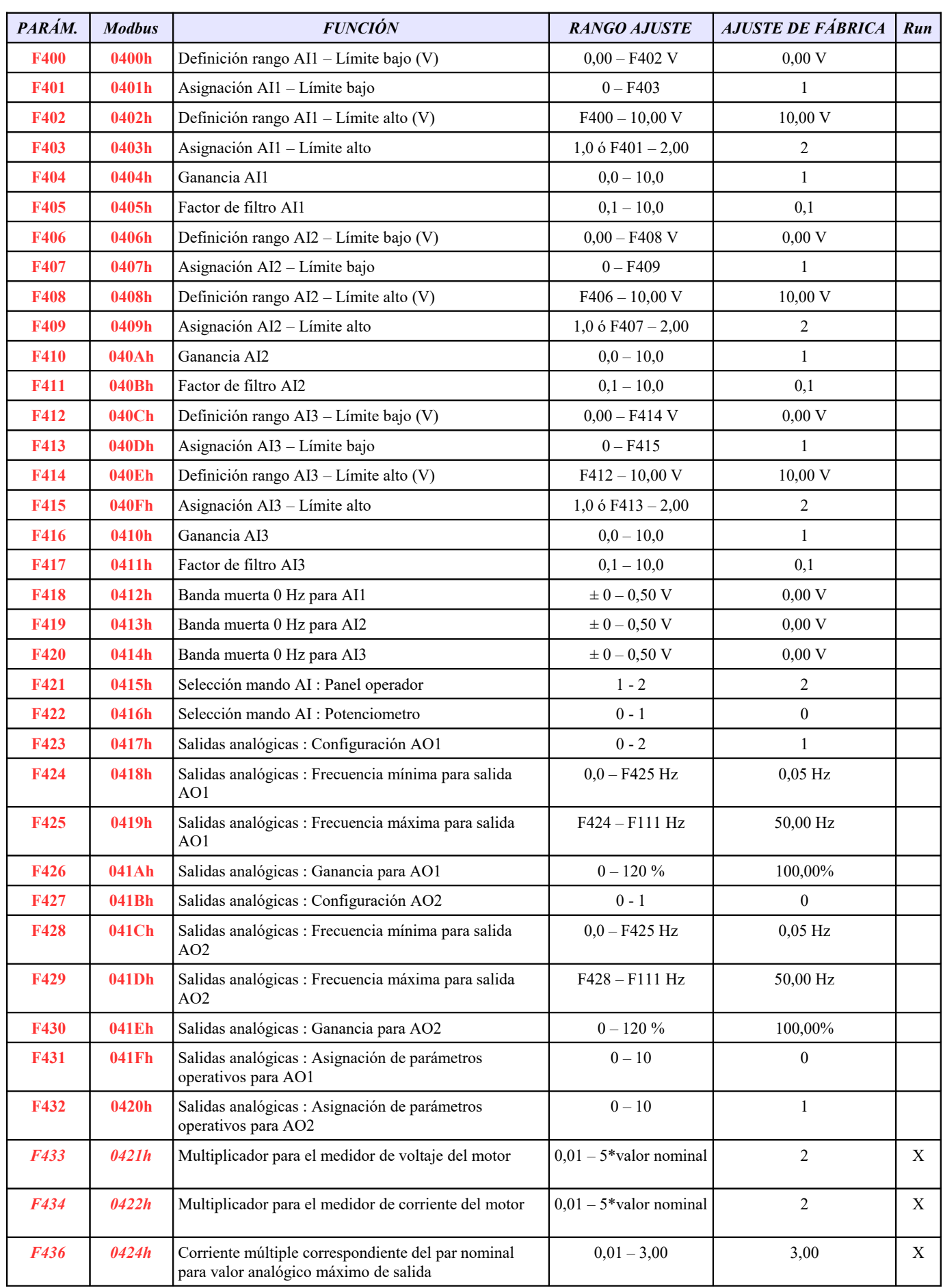

# **GRUPO 400 : CONFIGURACIÓN ENTRADAS/SALIDAS ANALÓGICAS**

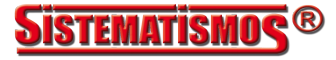

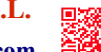

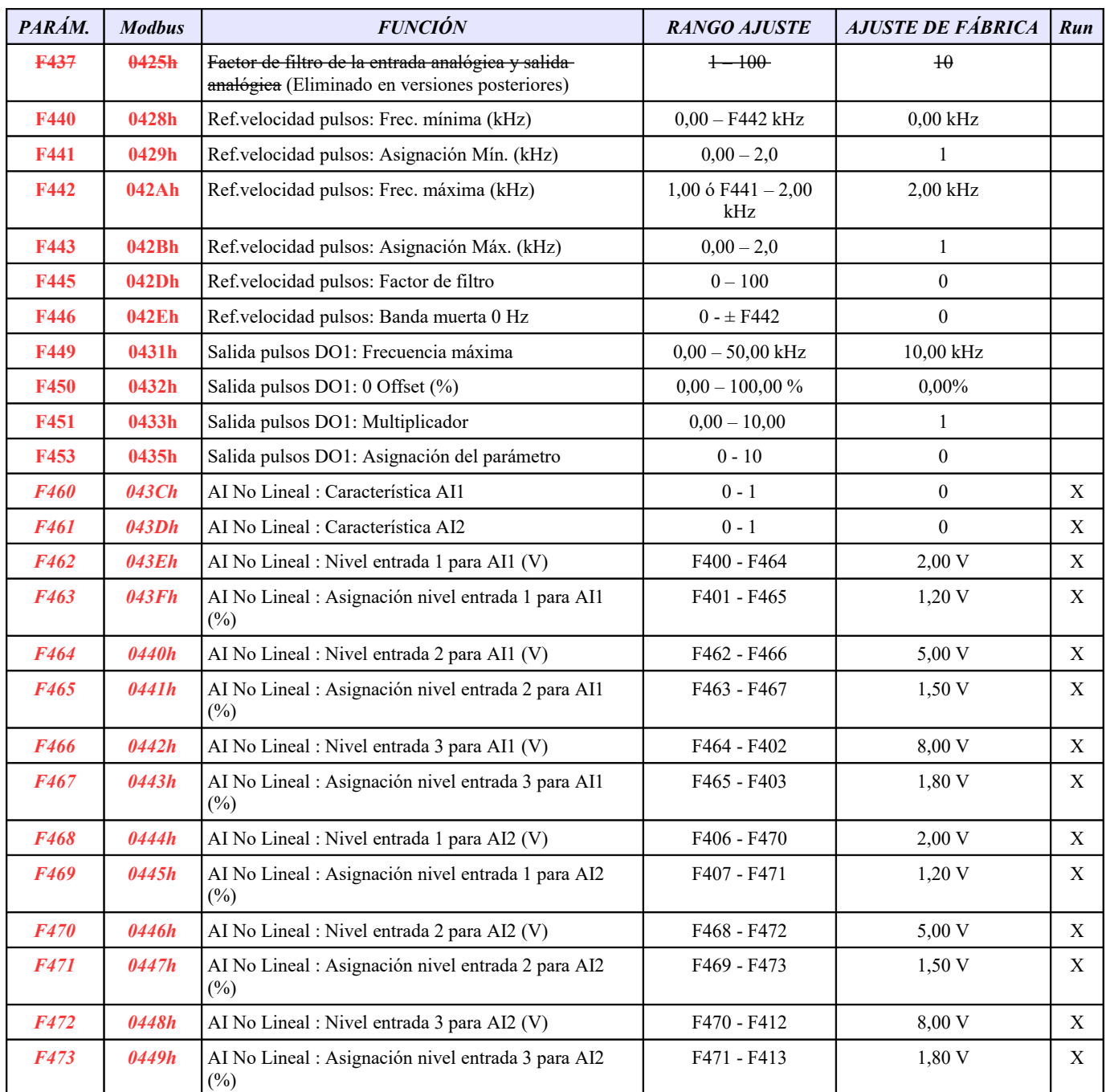

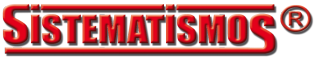

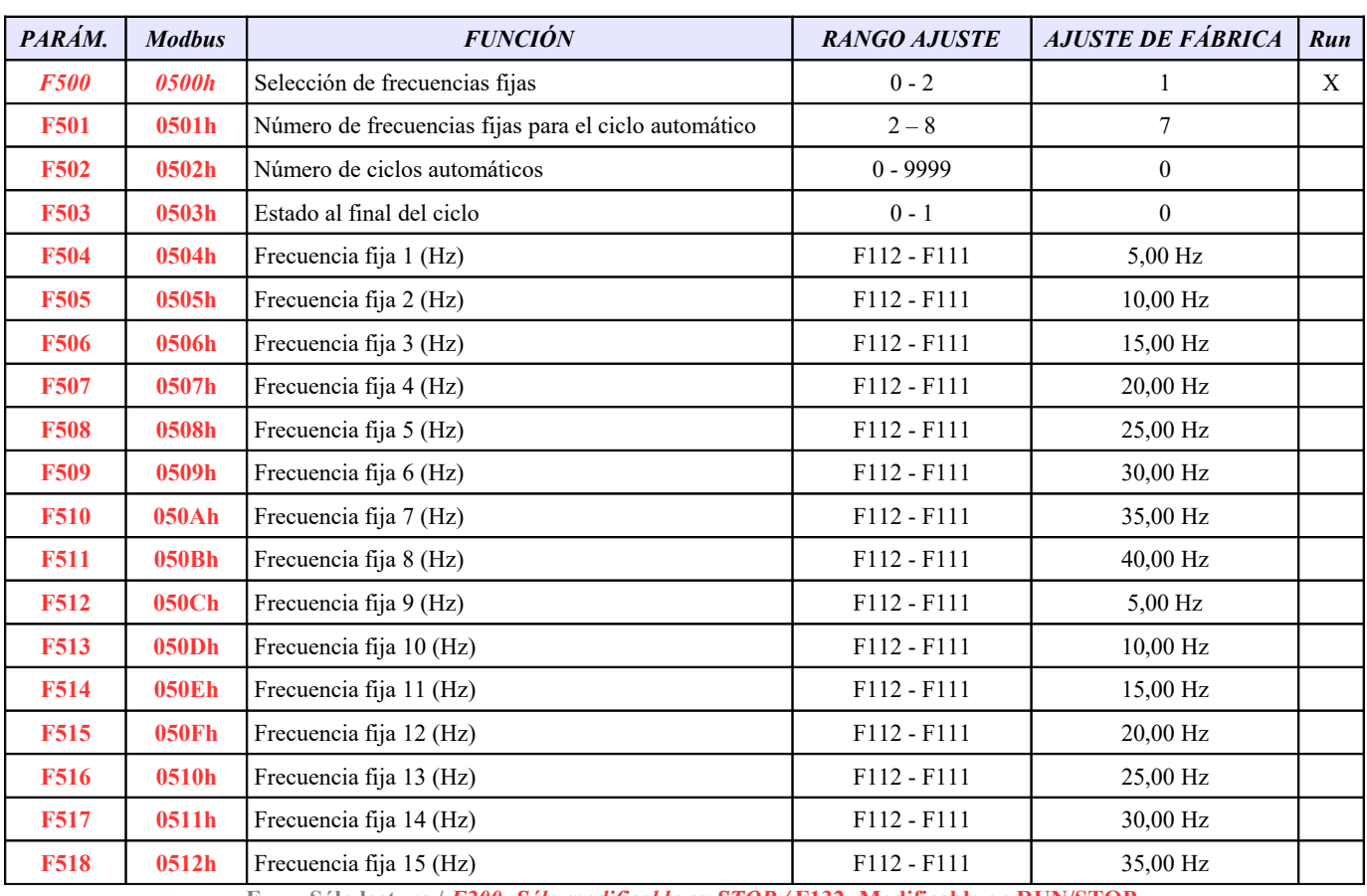

## **GRUPO 500 : CICLO AUTOMÁTICO DE FRECUENCIAS FIJAS**

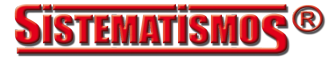

## *PARÁM. Modbus FUNCIÓN RANGO AJUSTE AJUSTE DE FÁBRICA Run* **F600 0600h** Freno DC : Activación 0 - 3 0 0 **F601 0601h** Freno DC : Humbral de frecuencia para inyección  $0,2-5,0$  Hz 1,0 Hz **F602 0602h** Freno DC : Inyección DC START 0 – 100 % 50 **F603 0603h** Freno DC: Invección DC STOP  $0-100\%$  10 **F604 0604h** Freno DC : Duración DC START 0,0 – 10,0 Seg. 0,5 Seg. **F605 0605h** Freno DC : Duración DC STOP 0,0 – 10,0 Seg. 0,5 Seg. **F607 0607h** Freno DC : Activa funciones límite 0 - 4 3 **F608 0608h** Freno DC : Corriente límite (% I Nominal) 60 – 200% 160,00% **F609 0609h** Freno DC : Tensión límite (% I Nominal) 60 – 200% 140,00% **F610 060Ah** Freno DC : Tiempo máximo de invección en situación límite  $0,1 - 3.000,0$  seg.  $\qquad \qquad \begin{array}{c} 60,0 \text{ seg.} \end{array}$ **F611** 060Bh Chopper de frenada : Umbral de activación (V) 200 – 1000 Vdc Según Variador (para 3x400V = 770Vdc)  $F612$  **060Ch** Chopper de frenada : Ciclo de trabajo máximo  $0-100\%$  80,00% X *F613* **060Dh** Arranque al vuelo: Activar la función  $0 - 2$  0 - 2 0 X  $F614$  **060Eh** Arranque al vuelo: Inicio scan proceso  $0.2$  0 - 2 0 X  $F615$  **060Fh** Arranque al vuelo: Scan velocidad 1 - 100 20 X *F620* **0614h** Tiempo de apagado de retardo de freno 1,1 - 3000 5 X **F627 061Bh** Arranque al vuelo: Límite de corriente 50 - 200% 100,00% **F631 061Fh** Control tensión bus DC: Activar función 0 - 1 0 **F632 0620h** Control tensión bus DC: Tensión nominal DC 200 – 800 V 380 Vdc / 700 Vdc **F633 0621h** Control tensión bus DC: Banda adaptación de frecuencia (Hz)  $0,01 - 10$  Hz  $5,00$  Hz *F638* **0626h** Habilitación de copia de parámetros 0 - 2 1 *F639 0627h* Código copiado parámetros 2000 - 2999 Según versión softw. *F640 0628h* Tipo de copia 0 - 1 1 **F641 0629h** Activar función antioscilación ( **Solo tamaños < 7** )  $0 - 1$  0  $\mathbf{F643}$  **062Bh** Tecla multifunción  $0 - 3$  0 0 **F644 062Ch** Habilitar copia al teclado 0 - 6 0 **F645 062Dh** Selección parámetros de estado 0 - 35 0 0 **F646 062Eh** Tiempo apagado display LCD 0 - 100 100 **F647 062Fh** Cambiar idioma (de pantalla exterior) 0 - 3 0 - 3 0 *F657* **0639h** Compensación caída energía: Activar función  $0 - 1$  0 - 1 0 X *F658 063Ah* Compensación caída energía: Aceleración 0,0 – 3.000 seg  $(0,0=F114)$  $0.0$  seg.  $\overline{X}$ *F659 063Bh* Compensación caída energía: Desaceleración 0,0 – 3.000 seg  $(0,0=$ F115) 95 seg.  $\overline{X}$ **F660 063Ch** Compensación caída energía: Umbral de tensión para iniciar compensación Para 230V : 215V - F661 Para  $230V = 250V$ **F661 063Dh** Compensación caída energía: Umbral de tensión para parar compensación Para 230V : F660 - 300V Para  $230V = 270V$ **F662 063Eh** Juicio de recuperación de voltaje instantáneo  $0.00 - 10,00$  0,00 0,30 **F663 063Fh** Coeficiente instantáneo Proporcional Kp 0,00 – 10,00 0,00 0,25 **F664 0640h** Coeficiente instantáneo Integral Ki 0,00 – 10,00 0,00 0,25

#### **GRUPO 600 : FUNCIONES AUXILIARES / CONTROL DEL FRENO DC**

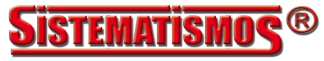

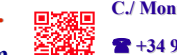

**SISTEMATISMOS, S.L. C./ Monte Auseva Nº 14 Entresuelo, 33012 Oviedo – Asturias (España) : [www.sistematismos.com](http://www.sistematismos.com/) +34 98 529 6329 : [sistematismos@sistematismos.com](mailto:sistematismos@sistematismos.com)** 

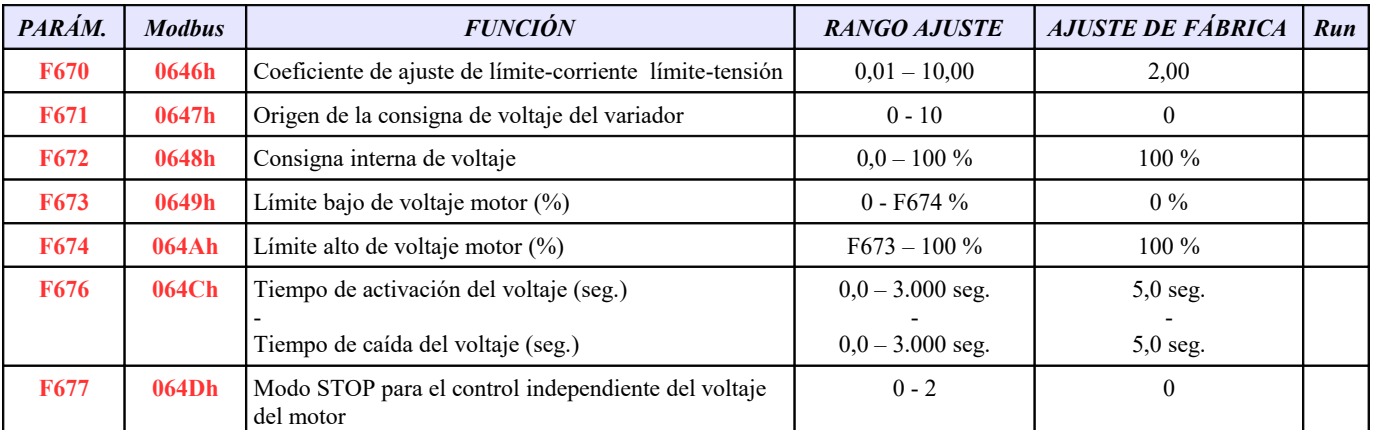

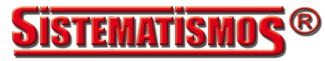

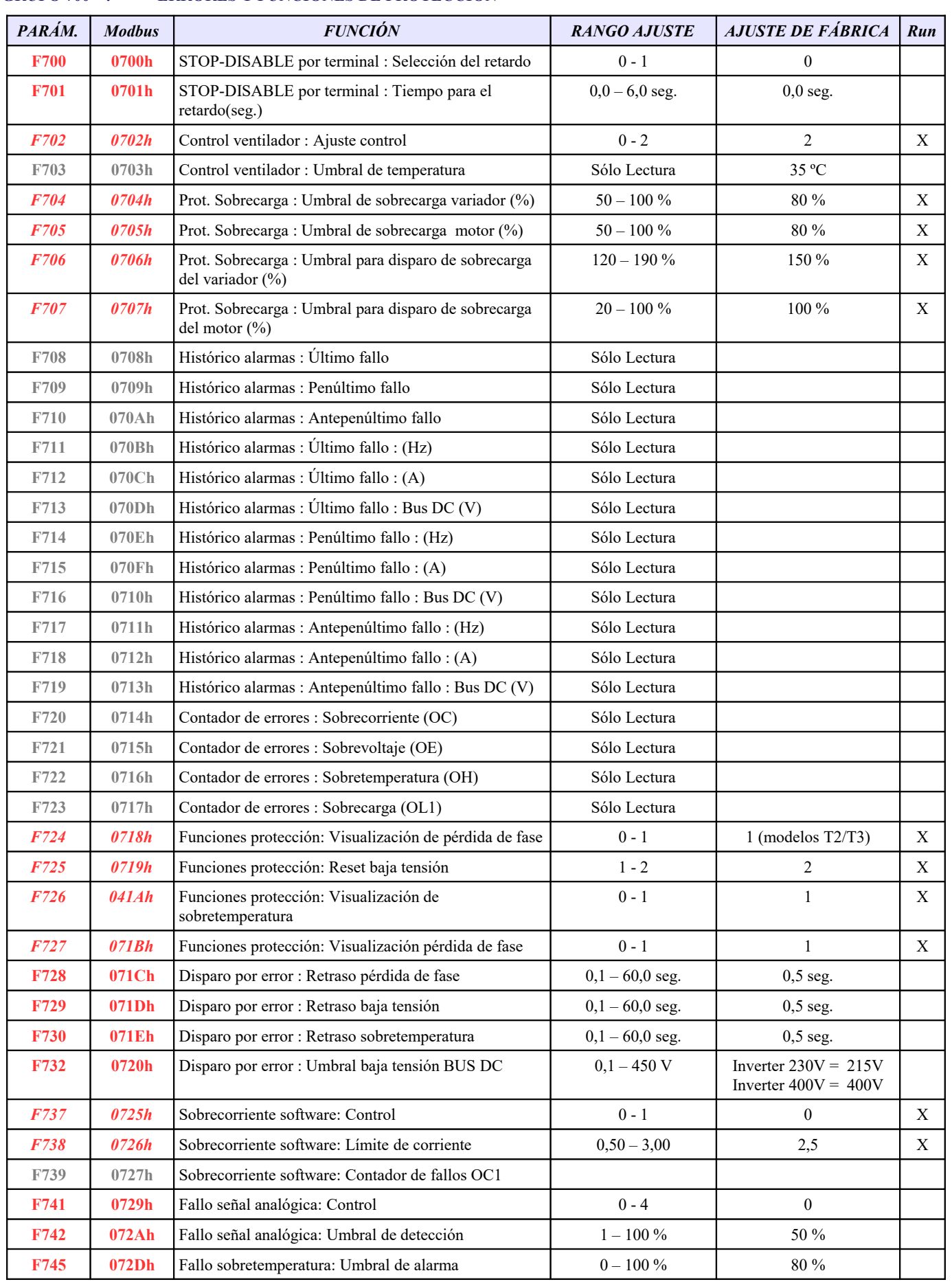

# **GRUPO 700 : ERRORES Y FUNCIONES DE PROTECCIÓN**

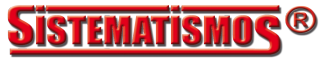

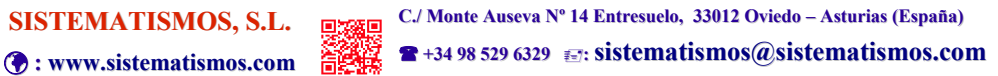

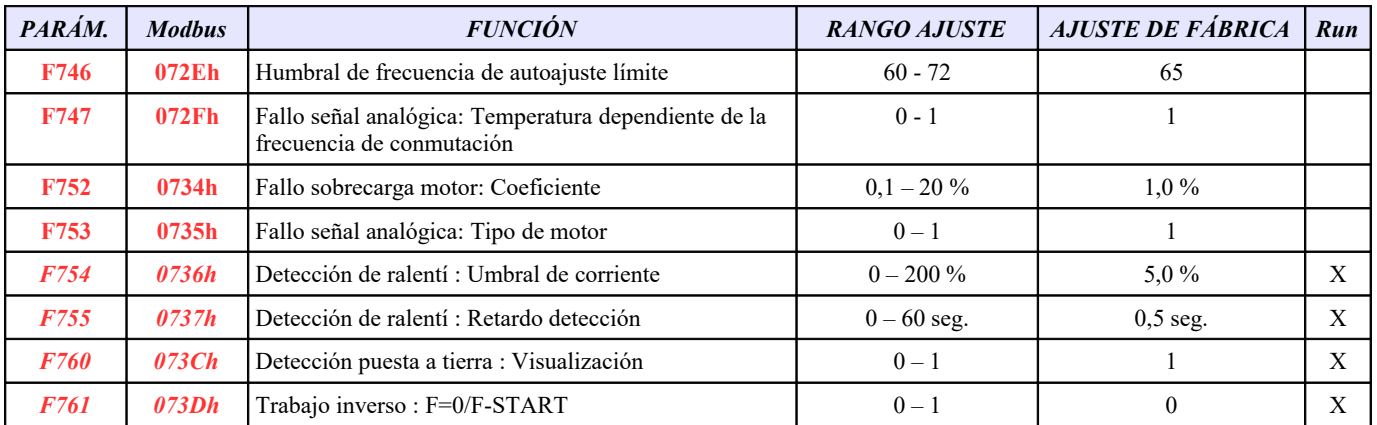

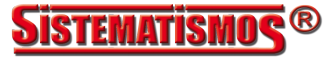

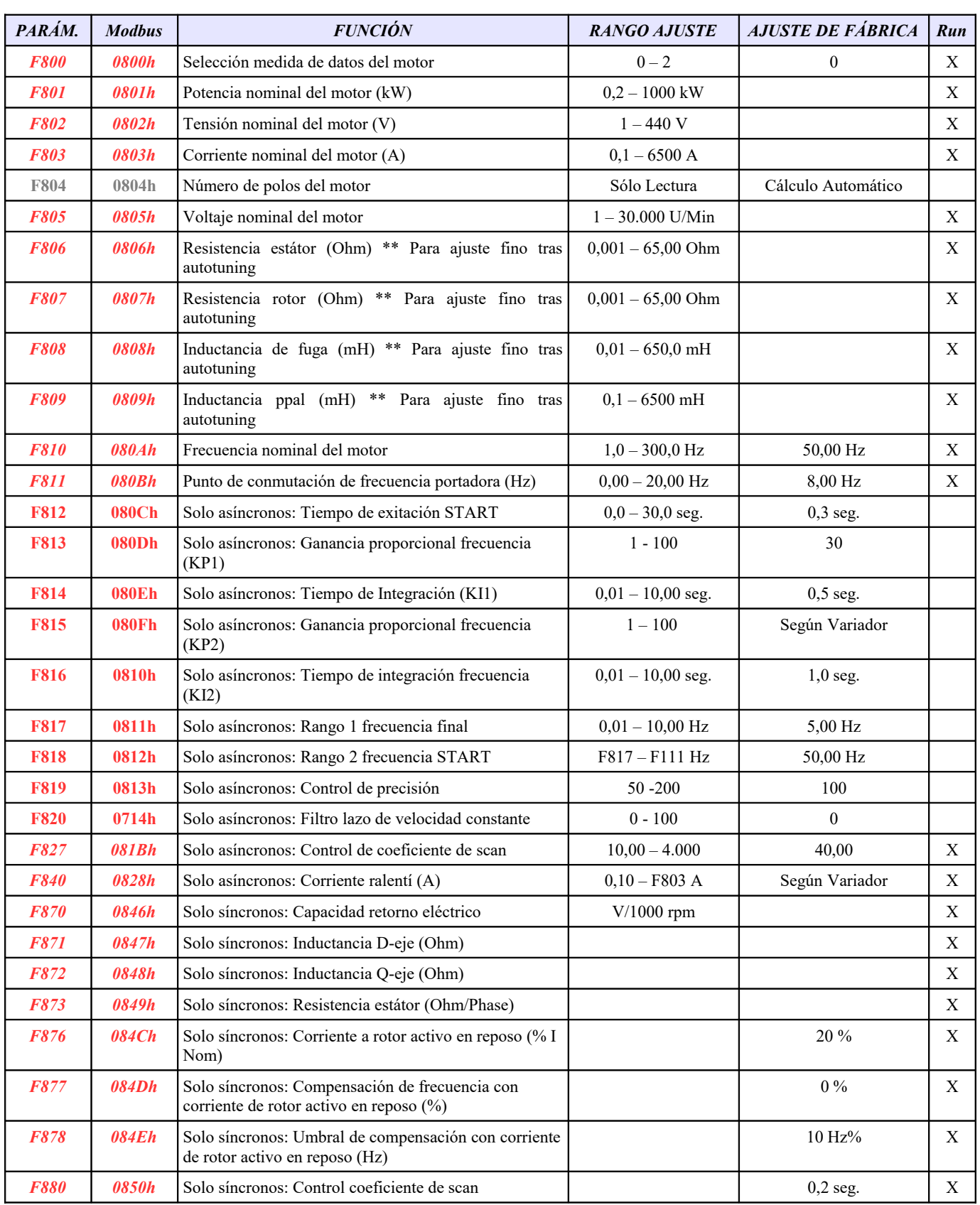

## **GRUPO 800 : AUTOTUNING / PARÁMETROS DEL MOTOR**

# **GRUPO 900 : HARDWARE RS485 / COMUNICACIONES**

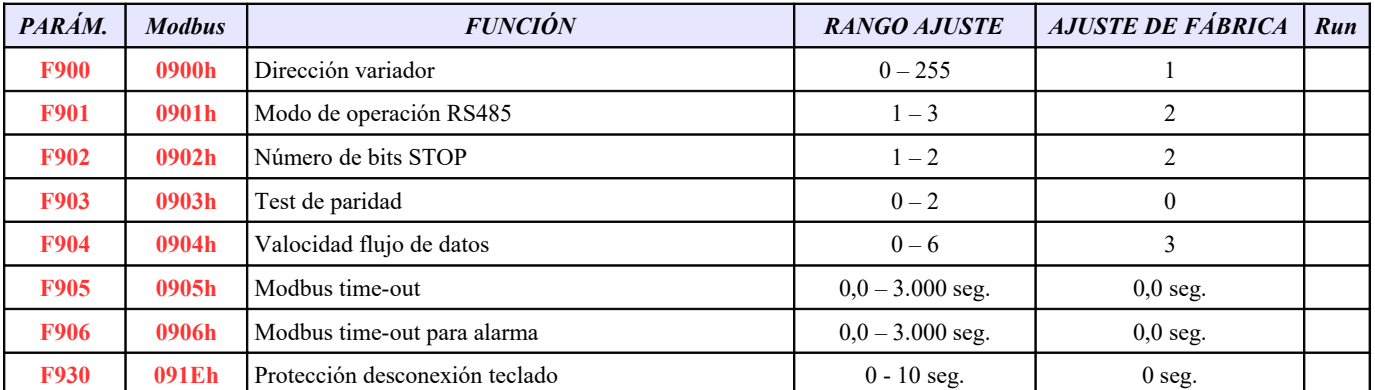

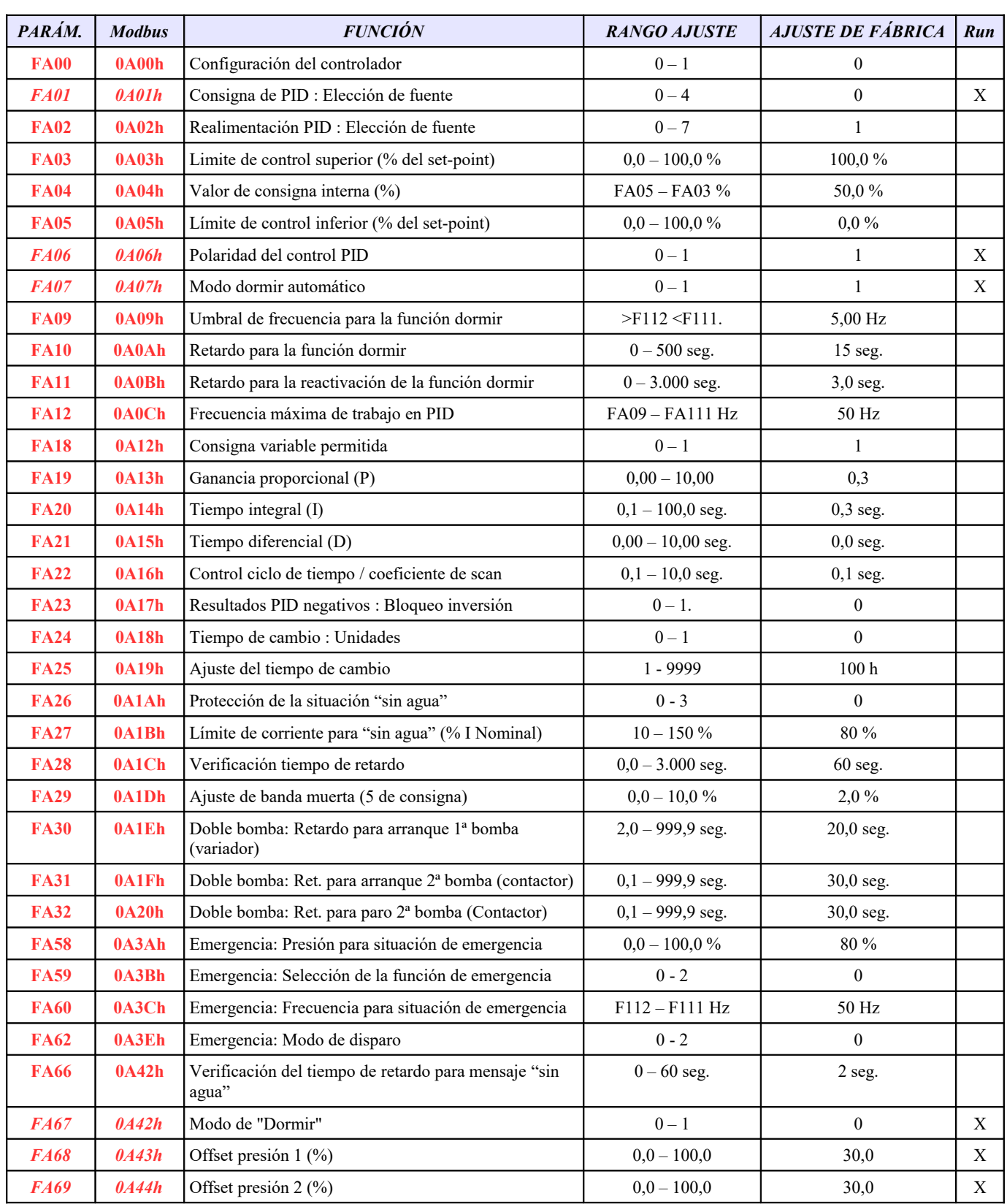

## **GRUPO A00 : CONTROL PID / FUNCIONES PARA CONTROL DE BOMBEO**

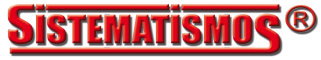

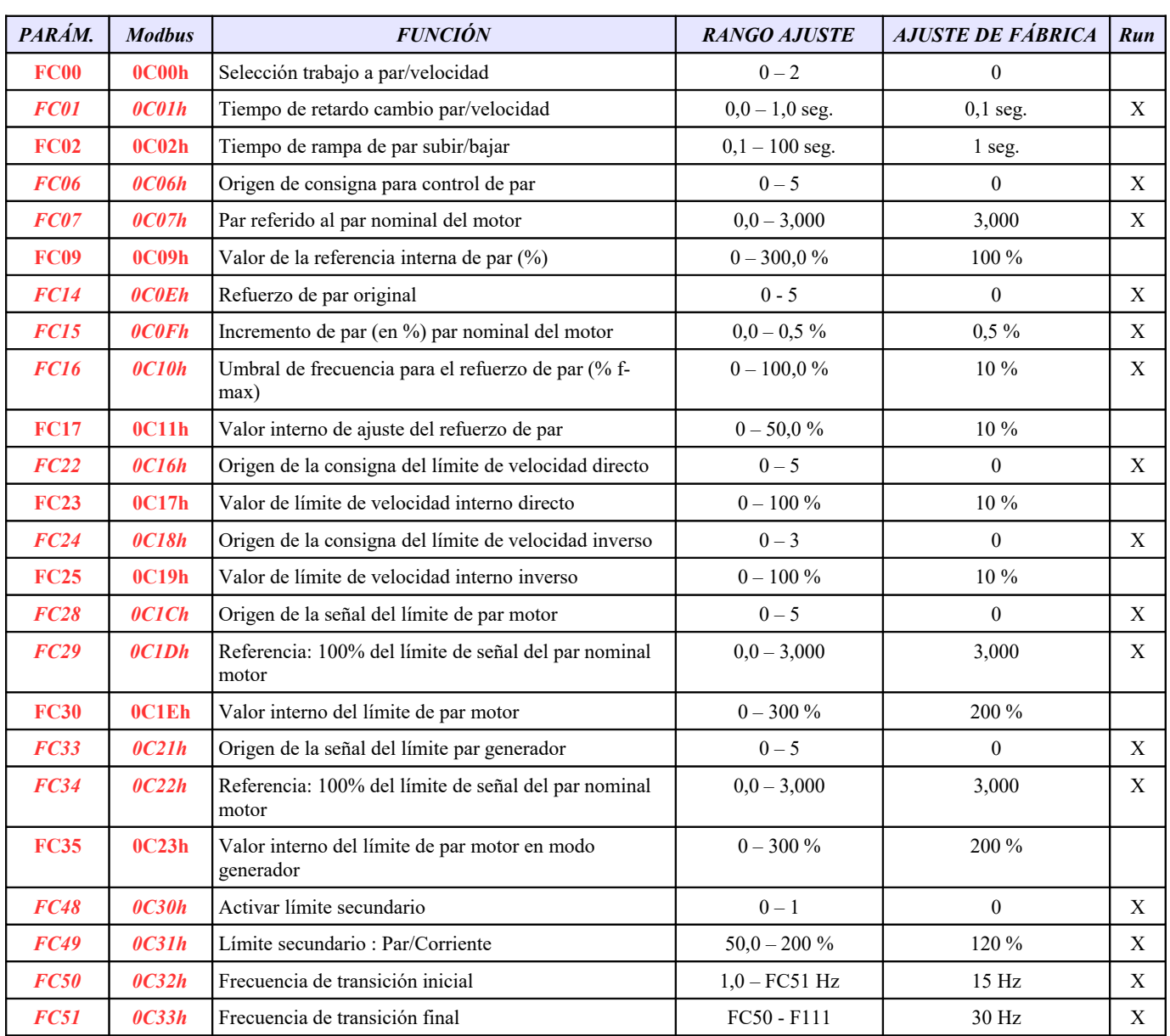

#### **GRUPO C00 : CONTROL DE VELOCIDAD / CONTROL DE PAR**